# Introduction to OpenAthens Administration and Reports

Russell Palmer
GALILEO Support Services

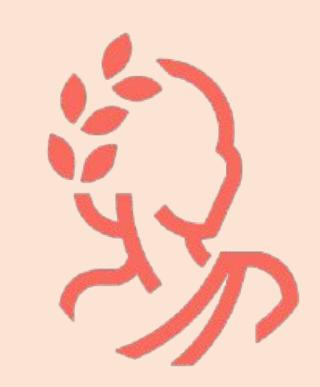

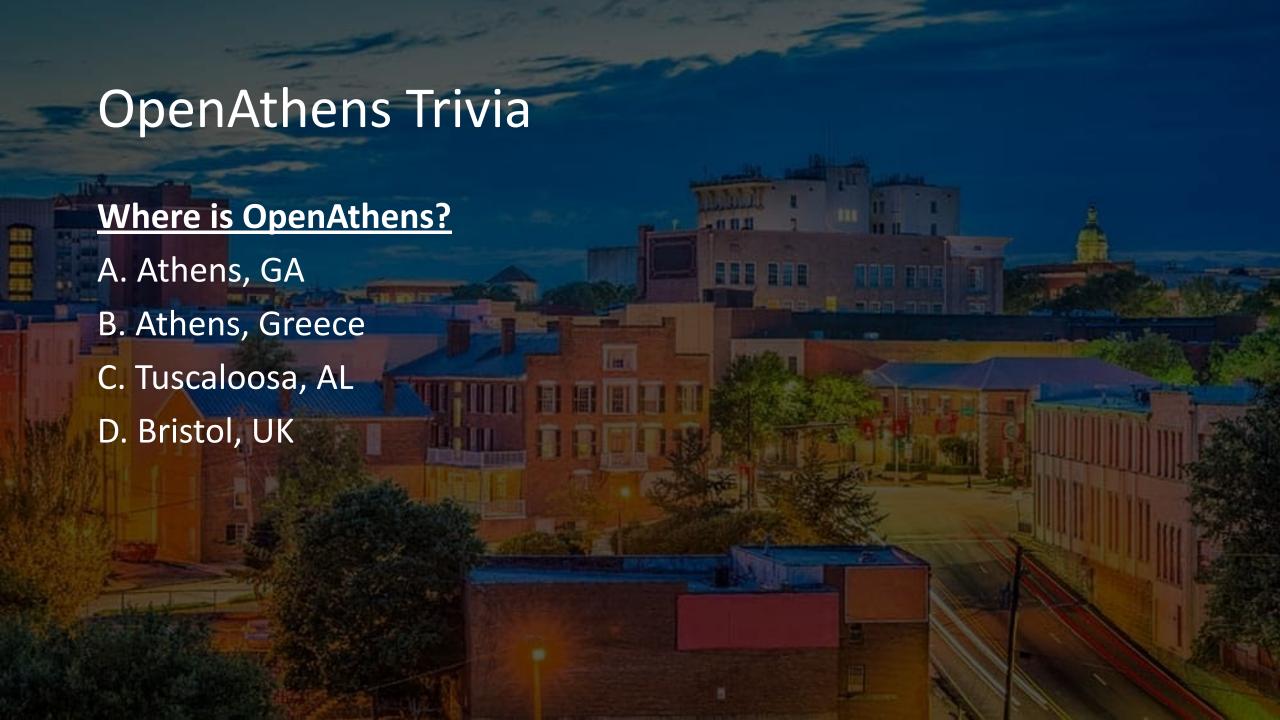

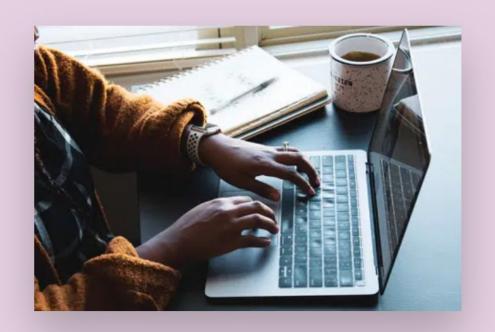

#### Our details

Our core hours: Monday to Friday 09:00 – 17:00 (UK time)

Email: <a href="mailto:contact@openathens.net">contact@openathens.net</a>

**Telephone:** +44 (0) 20 3880 2626

Address: OpenAthens, Jisc, 4 Portwall Lane, Bristol, UK. BS1

6NB.

# In Bristol, UK do you...?

- A. Pet your dog
- B. Stroke your dog
- C. Smooth your dog
- D. Pat your dog

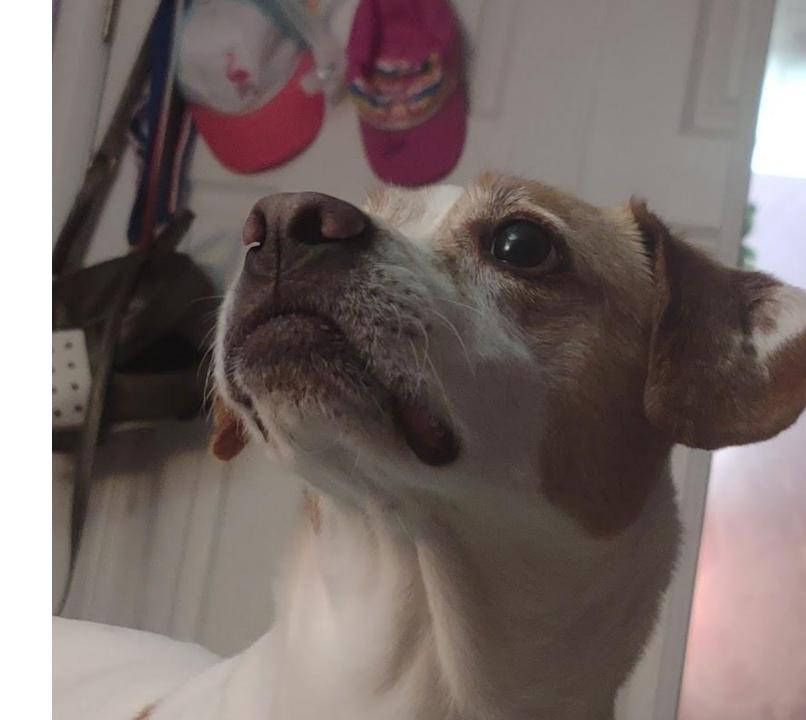

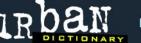

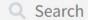

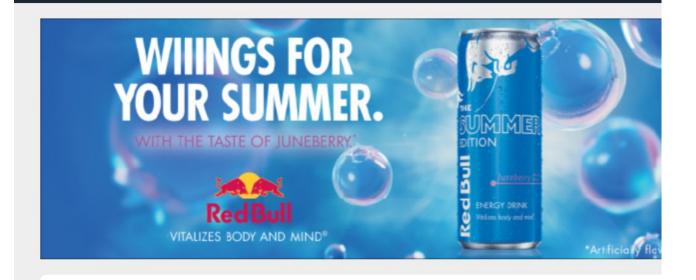

#### smooth your dog

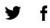

A Bristolian phrase for petting your dog.

**Bypasser**: Ooh **lavely** dag, do yous mind if I smooth your dog?

Dog walker: Err, OK?

by MNZT November 26, 2016

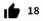

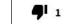

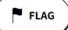

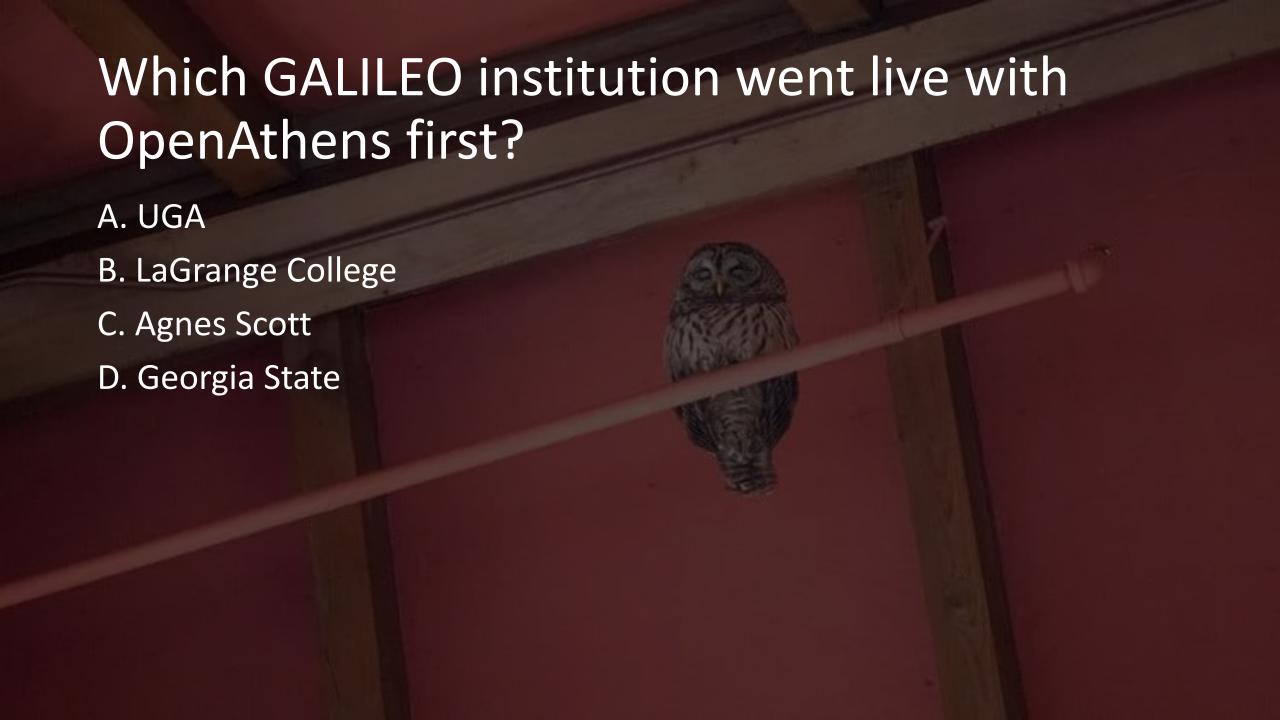

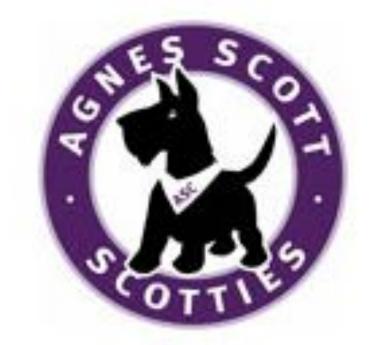

#### What does SAML stand for?

- A. Smoothing a mangy lion
- B. Stopping all meanines from libraries
- C. Sleeping atop many layers
- D. Security Assertion Markup Language

# What do you do when you have an authentication issue?

- A. email Russell
- B. email Ken
- C. email Mike
- D. Submit a GALILEO Support Request

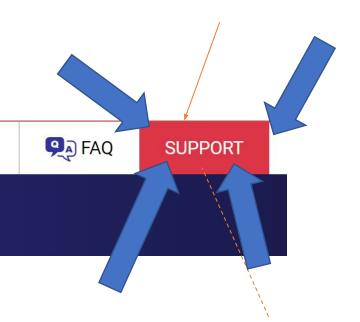

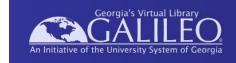

#### Agenda

- OpenAthens admin access
- Troubleshooting
- Accounts (Personal, Access)
  - Guest Users
- Reports
- Hands-on time

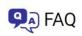

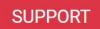

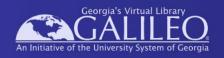

- Send a support request
- GALILEO Support will set up a personal account and admin account for you
- You will retrieve your credentials via email
- Then you can login here:
- https://admin.openathens.net

#### What if I need access to OpenAthens admin?

#### OA Admin Types

- You can assign multiple administrators
- •There are two levels of OA Admin:
  - Owner
  - Administrator

#### Owner

- Can access all available functions including the schema editor, release policies and domain-wide settings
- Can administer all users and all sub-organisations
- Can switch into all sub-organisations (e.g. to manage permission sets)
- Can administer other owners and administrators
- The account must sit directly under the domain organisation

#### Administrator

- Can access all functions except the schema editor, release policies and domain-wide settings
- Can administer and switch into their own sub-organisations
- Can be under any organisation or sub-organisation
- Cannot administer owners

#### Troubleshooting: Users can't authenticate

- Assumption: "OpenAthens is broken"
- Reality: "Something else is broken"
- What can I check in admin:
  - Certificates
  - Connections

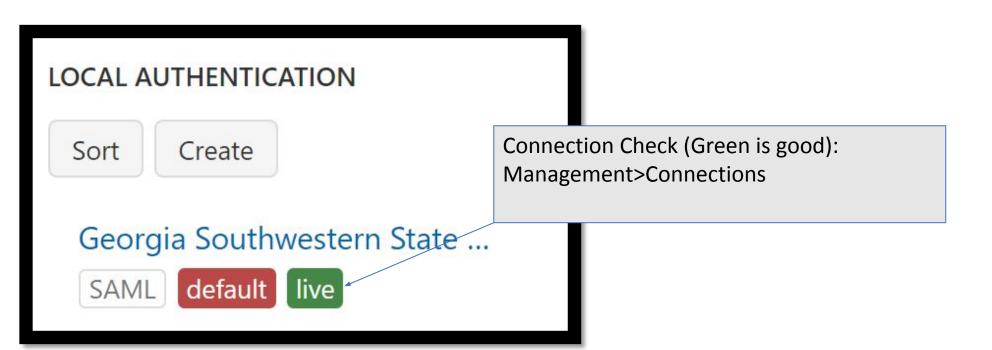

Issuer: CN=Microsoft Azure Federated SSO Certificate

Subject: CN=Microsoft Azure Federated SSO Certificate

Not Before: Thu May 20 09:07:01 GMT-400 2021

Not After: Mon May 20 09:07:01 GMT-400 2024

**Certificate Check:** 

Management>Connections>Your

Connection>Certificates tab

#### Troubleshooting: Resource Fail!

- Our assumption: "OpenAthens is broken"
- Reality: "The resource isn't set up/allocated"
- What can I check in admin:
  - Resource allocations
  - If the resource isn't allocated, I can get the info I need to send to the vendor to set it up!
- Disclaimer: you can just let us know when you add resources and we'll set them up, but this can help to solve an issue faster if you take a look.

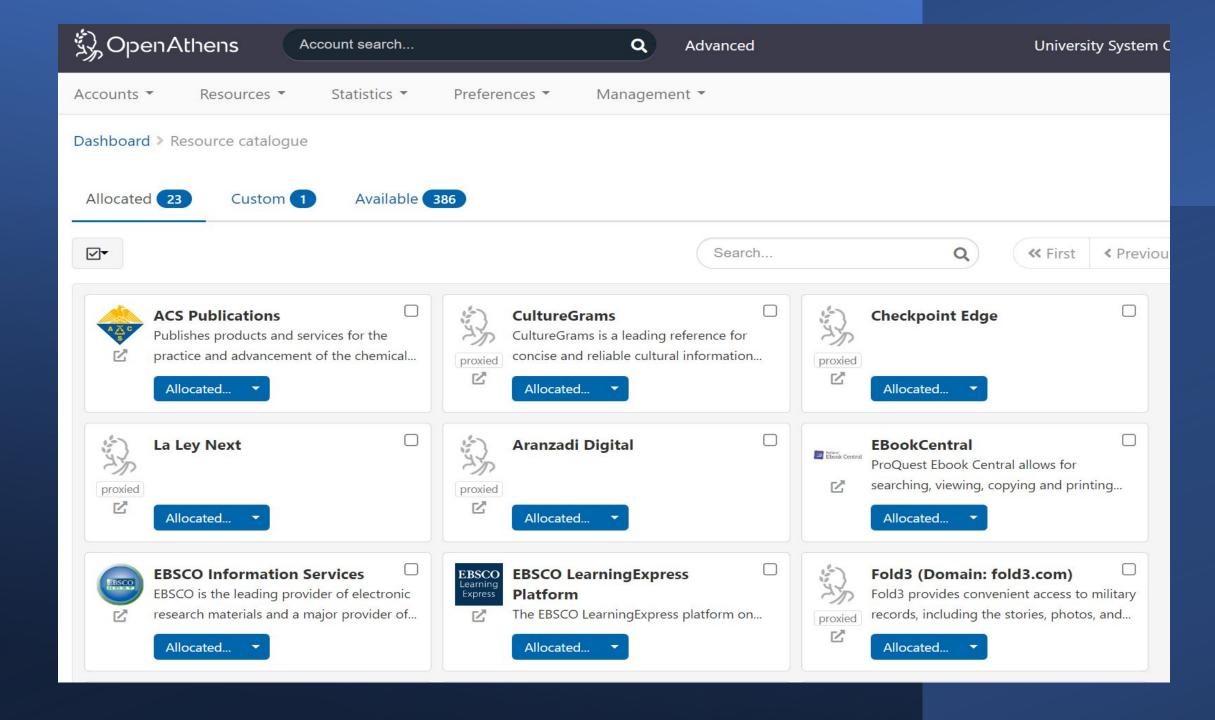

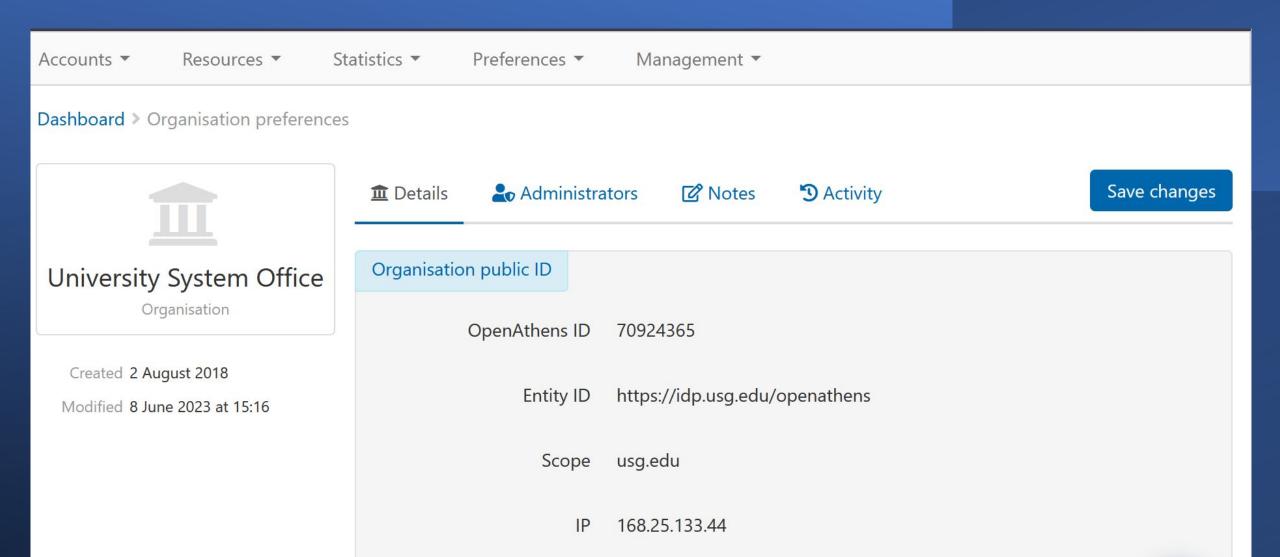

### Troubleshooting: I know the resource is added, but I don't have a link! Resources>Redirector Link Generator

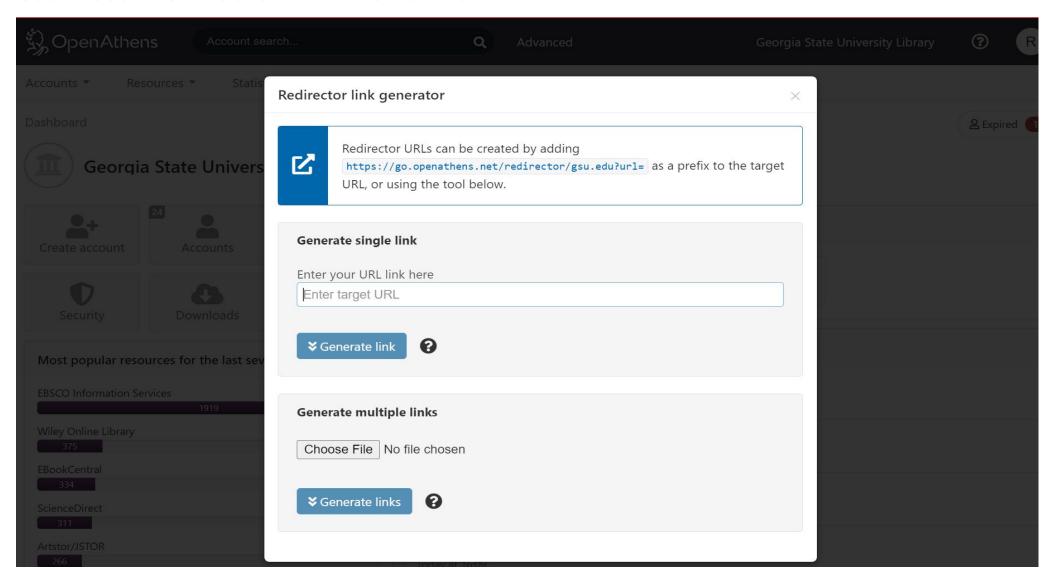

#### "It's not OpenAthens"

Though it could be!

- OpenAthens Support Status:
  - https://status.openathens.net/

•

- Resource issues:
  - https://resource.status.openathens.net/

### Accounts in OpenAthens Admin

Three Use Cases

## Use Case I: "This VIP should have access to library services, but isn't in our system"

- Personal Accounts: Accounts>Create>Personal Accounts
  - Permits access to electronic resources
  - Can be used off site
  - Some control over levels of access--contact GALILEO if needed

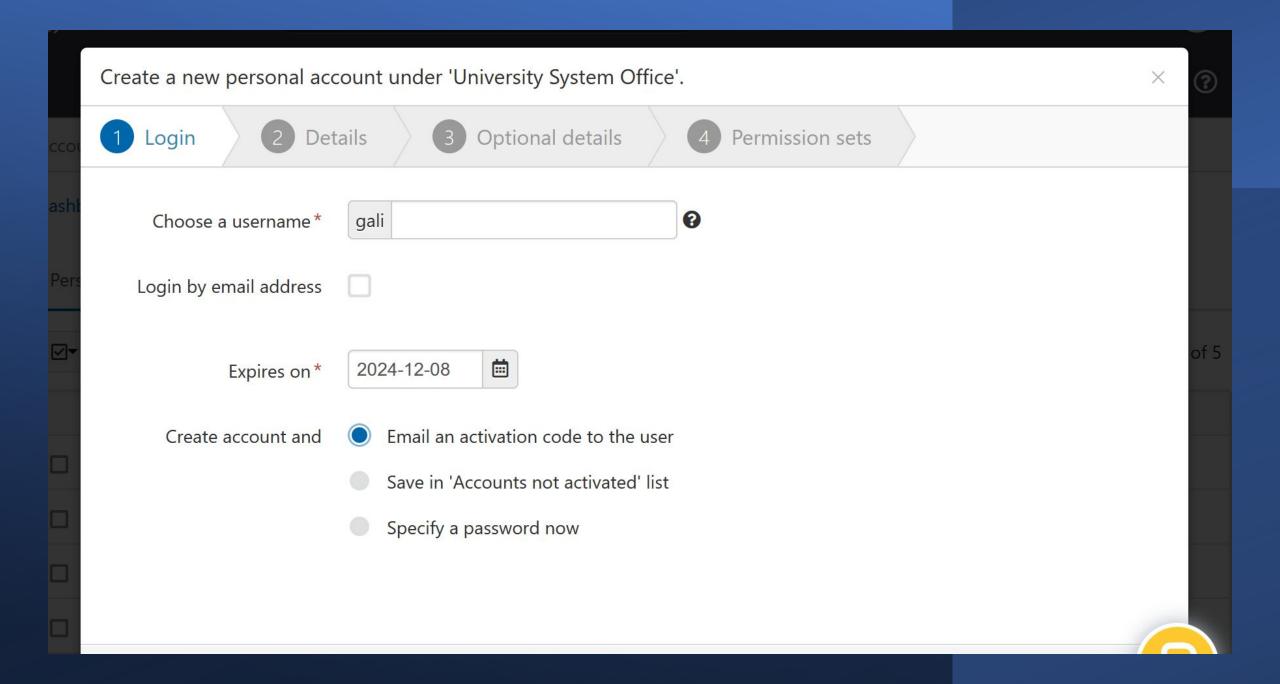

### Use Case II: "I have a bunch of important people that need full access to e-resources for one semester"

Personal Accounts--bulk upload option, use the bulk upload template

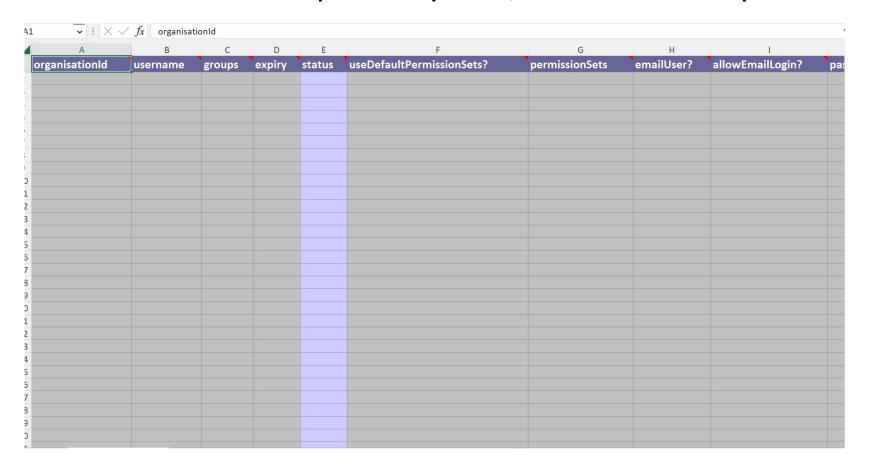

## "Use Case III: Students login even when they are in the library, and I need to set up some accounts for visitors"

- Access Accounts
  - Set up multiple accounts for multiple access points
  - You can limit the IP range within which an access account works
  - Designed to allow guests access ONLY in the library
  - Comply with "walk in" provisions of licenses

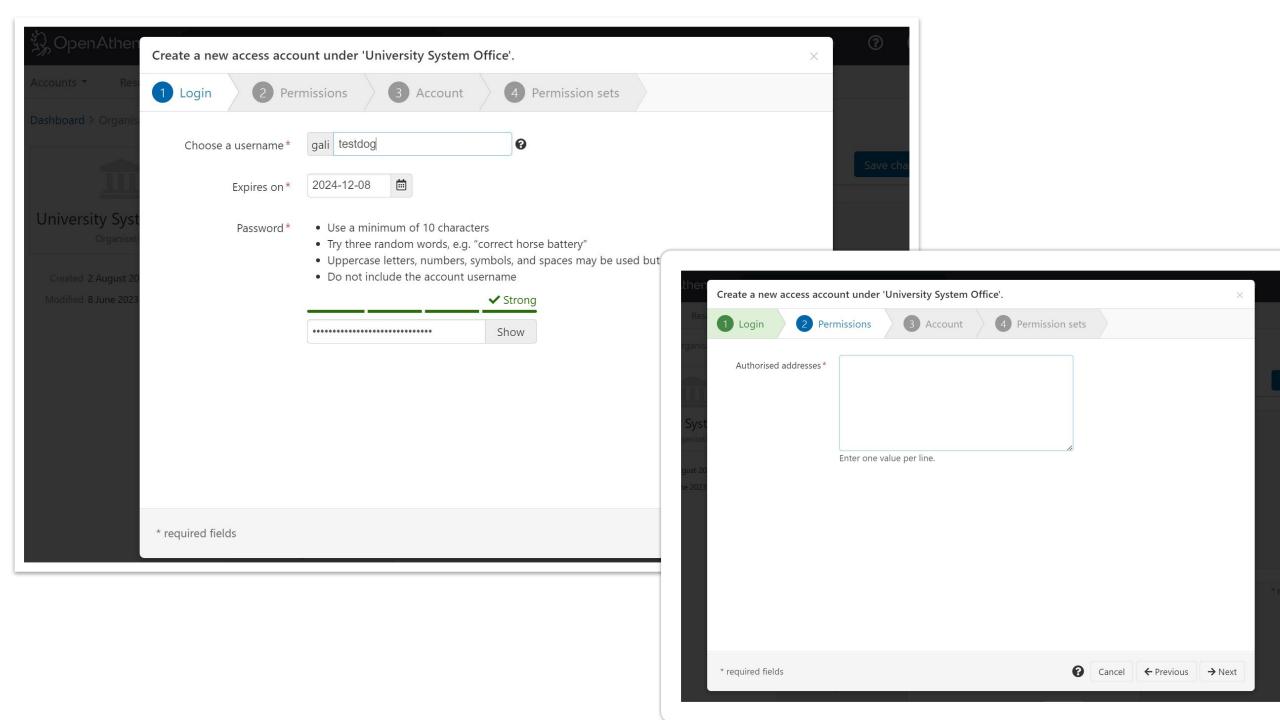

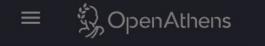

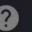

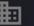

University System Office

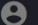

Last 7 days ▼

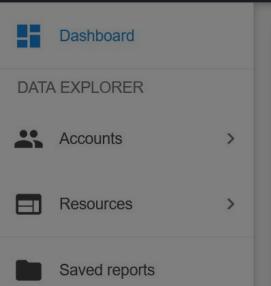

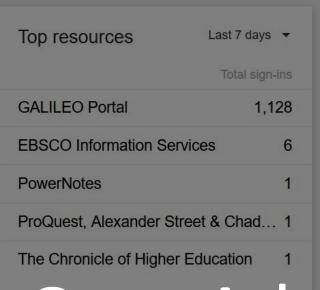

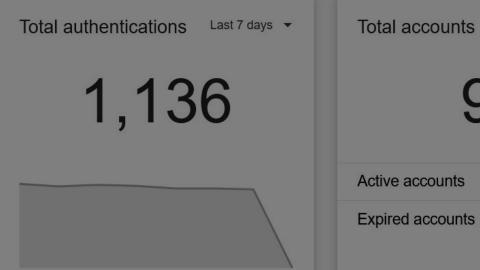

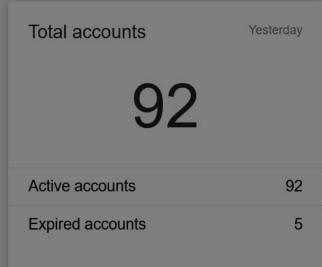

# OpenAthens Reports

https://reports.openathens.net

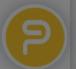

#### OpenAthens Reporting: FACTS!

- If you are using IP authentication on site, that access isn't recorded in OA
- OA records stats at the vendor platform level
  - For example: I can see logins to EBSCOHost in total, but not to individual databases like Academic Search Complete
- OpenAthens reporting is more powerful with the addition of attributes

#### Access Reporting: OA Admin

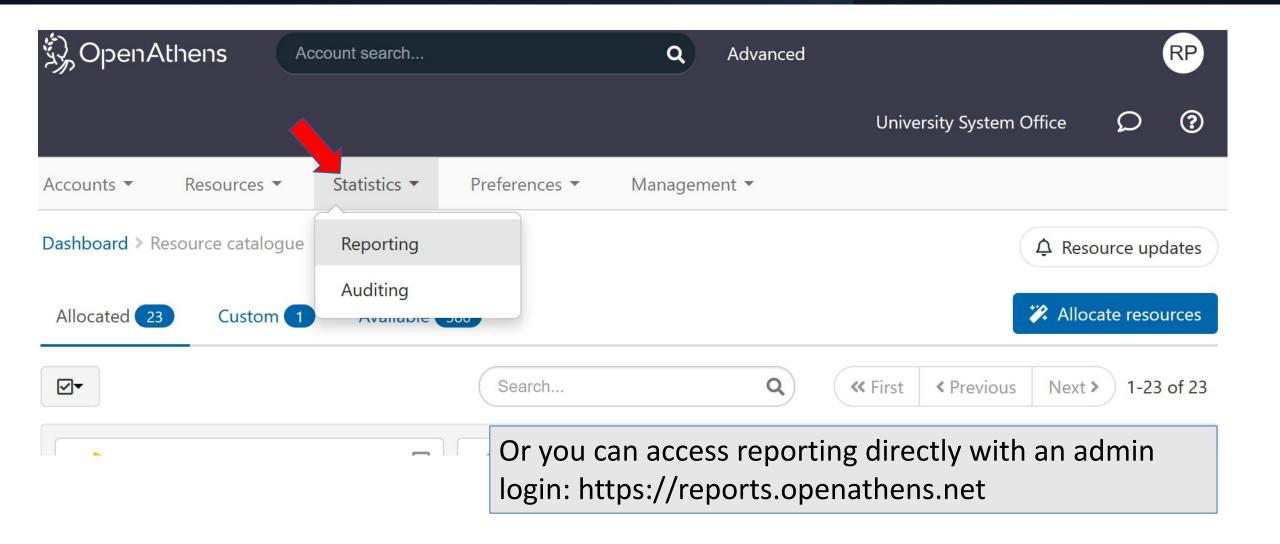

#### Dashboard: At a Glance/What's Happening Lately?

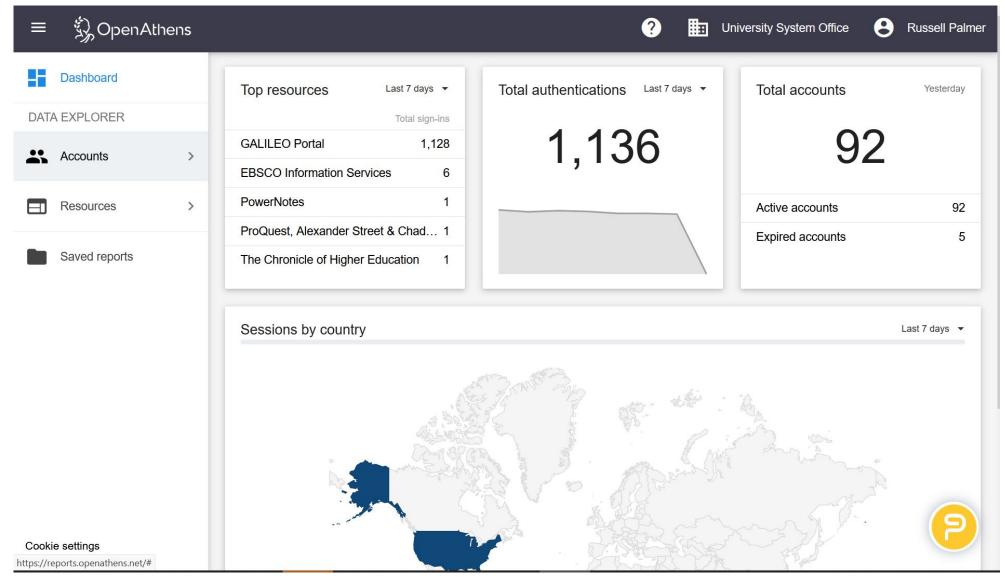

### Resources View—Usage: How Often Users are Authenticating

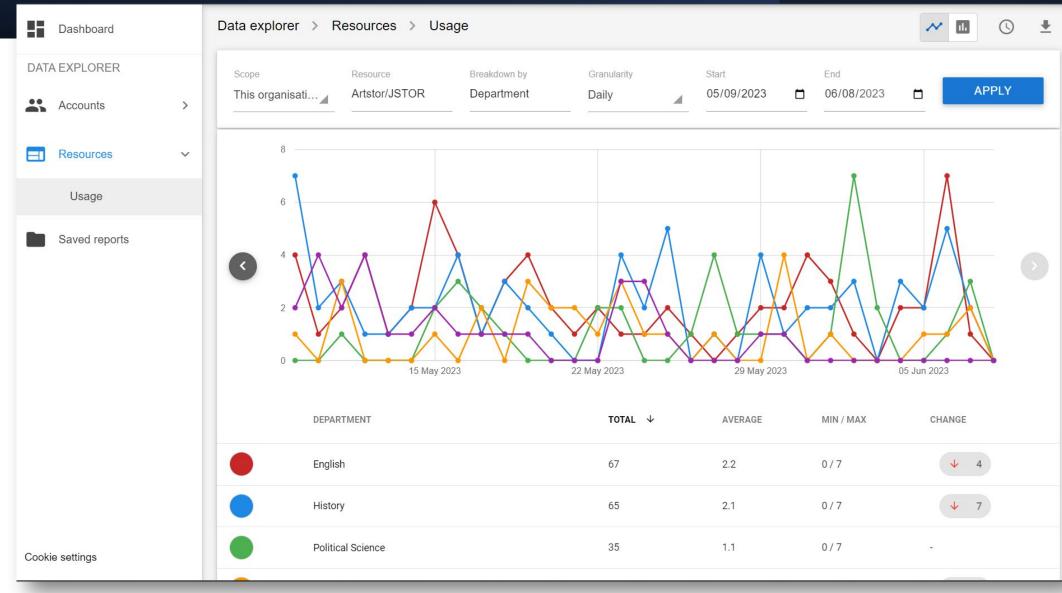

#### **Share Reports Easily**

- Download
- email
- Schedule

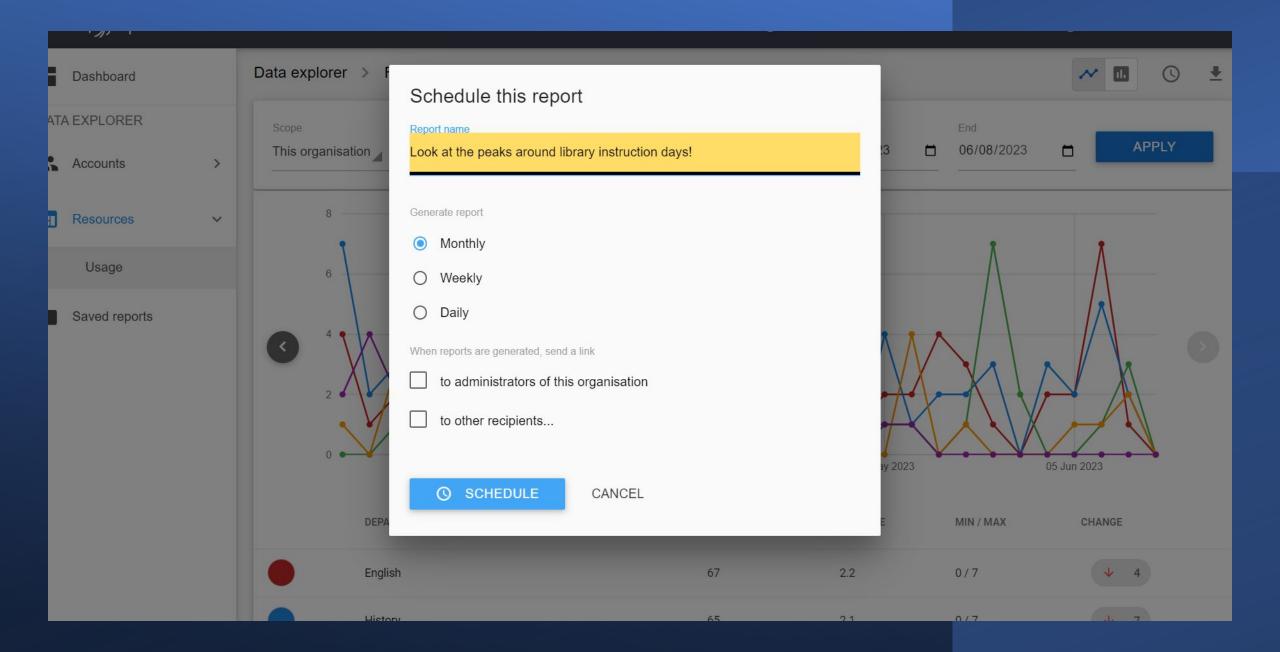

#### Resources

- OpenAthens Documentation
- Accounts Documentation
- OpenAthens Reporting
- Resources/Allocation

#### **Upcoming OpenAthens Admin Training!**

Date/Time:

Tuesday, July 11: 11:00 AM – Noon

Register <u>here</u>

Recordings will be posted soon:

https://libguides.galileo.usg.edu/training

Non Non Jour yout jank thank thank thank thank